## Tanpura droid app for pc

| I'm not robot | reCAPTCHA |
|---------------|-----------|
|               |           |

Continue

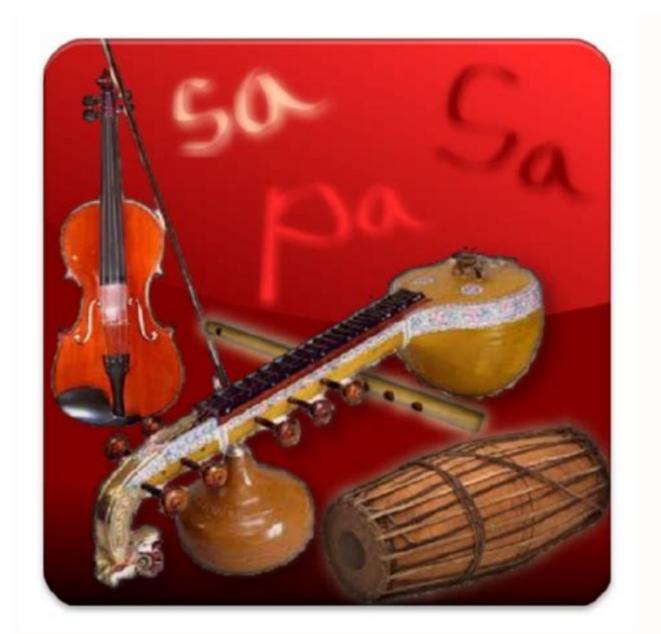

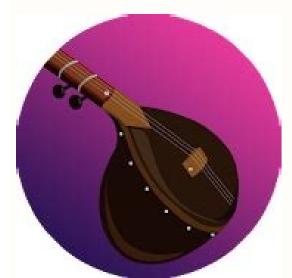

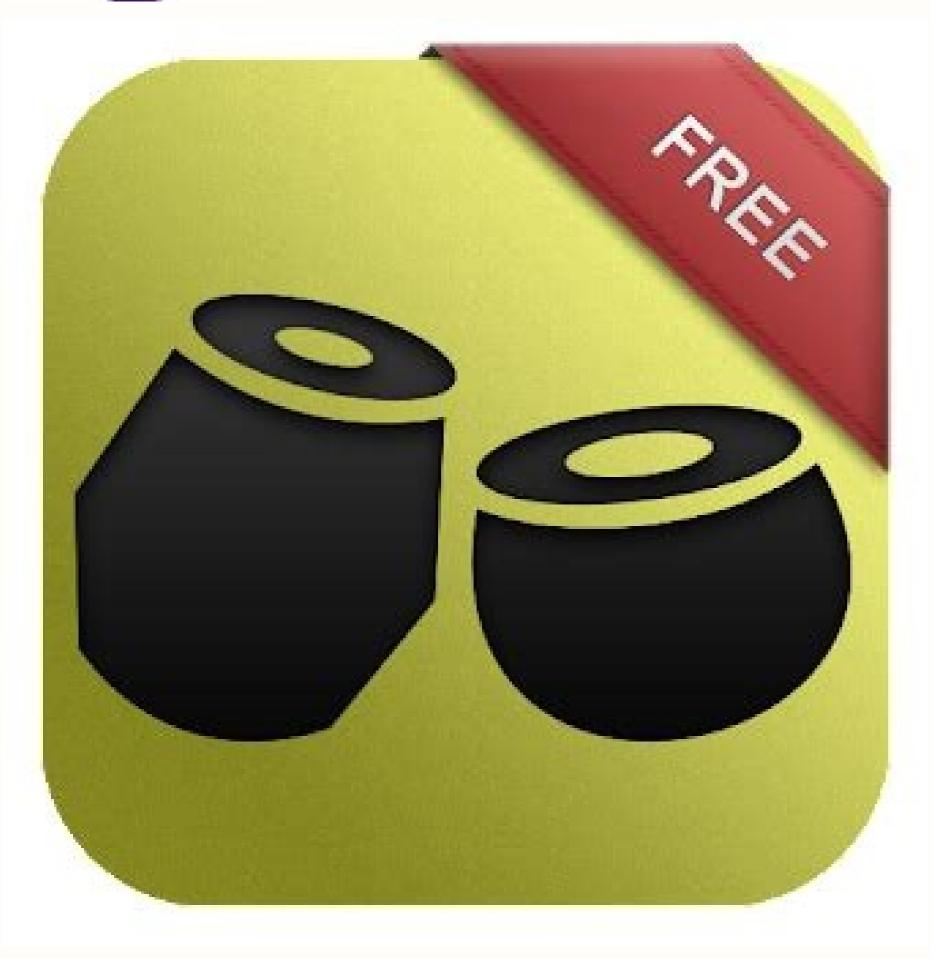

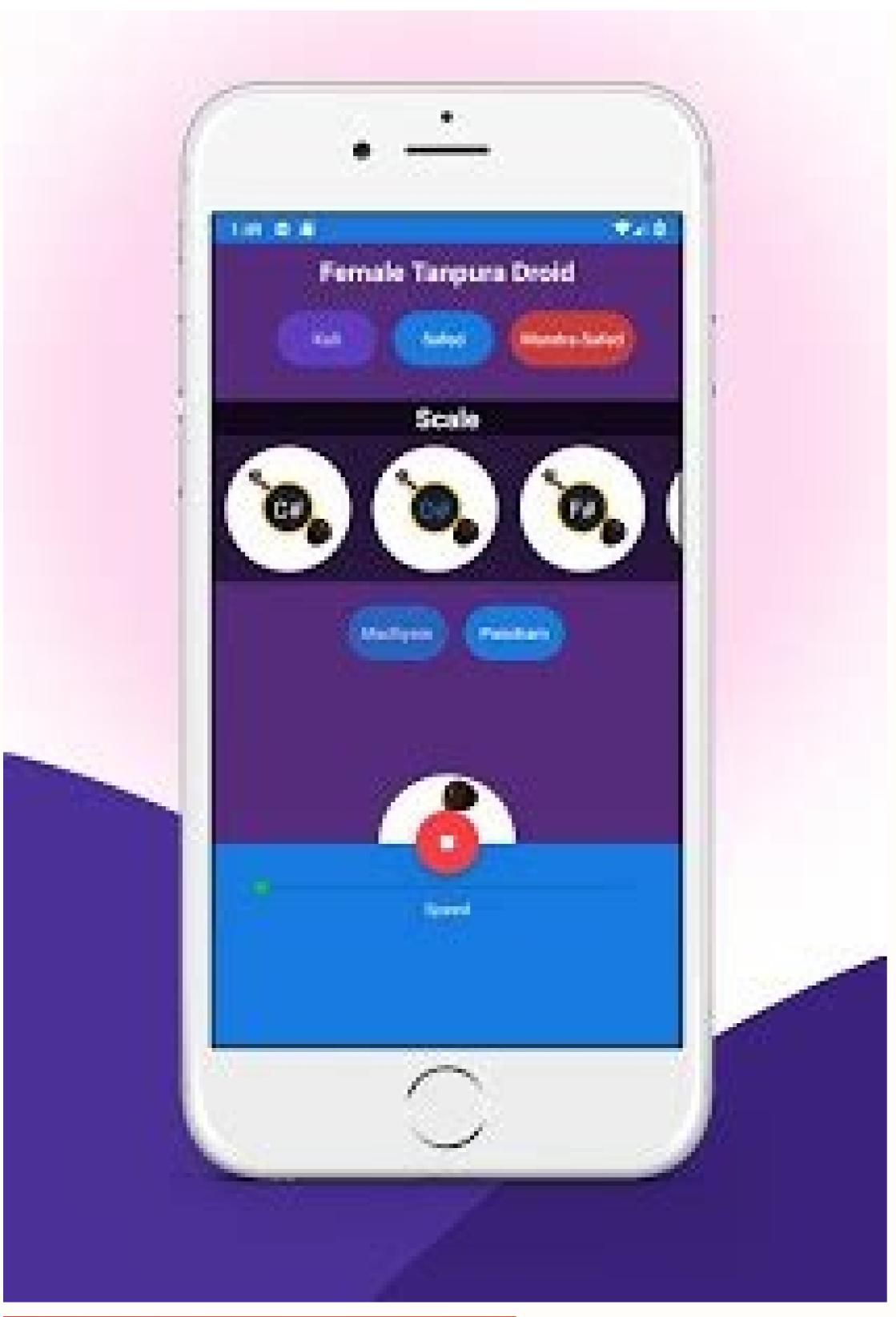

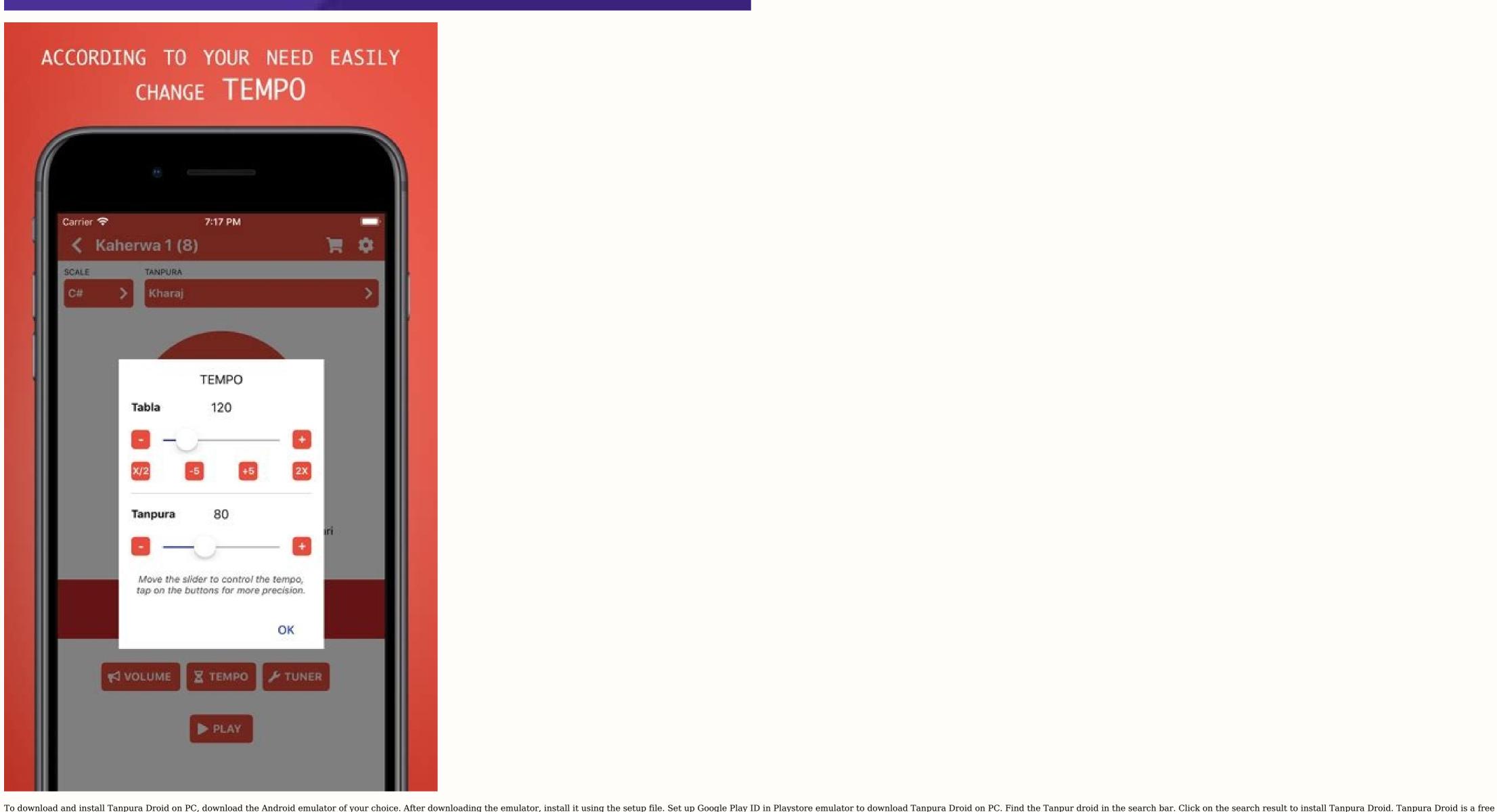

1,000,000+ Rating 4.4/5 License: Free Play Store Link Tanpura Droid is Tanpura Droid available for PC? No, Tanpura Droid is not available for PC? No, Tanpura Droid is not available for PC, but you need an Android emulator for that. Is there a way to play Tanpura Droid online? Yes, you can use it on your PC, but you need an Android emulator for that. Is there a way to play Tanpura Droid online? Yes, you can use it on your PC, but you need an Android emulator for that. do is connect to a Wi-Fi or hotspot set up by someone nearby and play. Can Tanpura Droid be played offline? Is Tanpura Droid is completely safe. To be sure, we tested the software with several antivirus programs. What game can I play if no data is used? There are many games in the Play Market that you can play without a Wi-Fi connection. You can filter these apps and games by viewing their permissions. if an app asks for Wi-Fi connection to function. Is the emulator sites are infected with malware, but most of them are completely safe. For security reasons, always install anti-virus software on your computer. How can I play online games without internet? Open Firefox. Go to the Firefox website and downloadversion if you don't have Firefox. Minicip is an online games for free. Search the internet for "free games" or "free online games". Select the game and select "File" in the browser bar, then select "Save Page As". | â.On your desktop you will find two files and remove the .html file. If you find two files on your desktop you will find two files on your desktop and find the a.swf file. You can rename this file to ".swf" to get the name of the free game you just downloaded. easier to find next time. Tanpura Droid PCANDROIDGame Category Video Players & Editors Android version 4.2 and up The Tanpura Droid is developed by Swar Systems and is available for free on the Google Play Store. Tanpura Droid currently has 1,000,000 installs with required Android 4.2 and above. Your virtual tanpura! Here is how to download and install Tanpura Droid on your computer. Find an Android emulator. You can try Android emulators such as BlueStacks, Nox App Player, etc. Download the emulator Once you find the official installer you want, you can download and install it. Depending on the speed of your internet connection, the download may take several minutes. Run the installer. Once the download is complete, look for the shortcut icon on the main desktop - double click it to launch the emulator. Sign in to the Play Store app. You can also register an account if you don't have one. Install Tanpuralooking for him. After logging into your account, you will see a selection of apps that can be downloaded from the Play Store. Download Tanpura Droid app by searching. Everything is ready! You are here. Now you can access Tanpura Droid from your computer. by DCTEAMGaana Music - Hindi Tamil Telugu MP3 Songs Online by Gamma Gaana Ltdby Cash Studioby Guarding Expertby Saavn Media Pvt. Sp. z o.o Most people searching for Tanpura on PC have downloaded: Your Tanpura Generator Desktop is an advanced Tanpura app that offers a virtual professional tanpura and shruti... Tanpura Generator... an advanced tanpura app... a virtual professional tanpura and shruti... RiyazStudio Download RiyazStudio combined Tanpura, Tabla and mow... RiyazStudio combined Tanpura, Tabla and Tanpura just for this purpose... Tampura Generator Download This software will create a wonderful musical atmosphere It is perfect for playing Tabla, Sitar, vocals, bansuri... learn... This tanpura and shruti sound program for professional musicians... Tabla, tanpura and shruti sound ... .Male Tanpura Droid 3 is a software, developed by Sodiarc Technologies Pvt.Ltd and published on G oogle Play Store has provided Android Music and Audio App to date around 1000 and install with an average rating of 4.0 out of 5 on Play Store. Male Tanpura Droid 3 requires Android OS 5.0 or higher. In addition, the app has an Everyone content rating, which can be used to decide whether it is suitable for installation by family users, children or adults. Male Tanpura Droid 3 is an Android application that cannot be installed directly on a Windows PC or Mac. Android emulators available on the Internet. However, emulators consume a lot of system resources to emulate an operating system and run applications on it. Therefore, before downloading and installing an Android emulator on your PC, it is advised to check the minimum and required system resources to emulate an operating system and run Male Tanpura Droid 3 on PC. To get started, download and install an Android emulator on your computer. Download Male Tanpura Droid 3 APK on PC Open Male Tanpura Droid 3 APK with the emulator or drag and drop the APK to the emulator or drag and drop the APK to the emulator and downloading the app directly from the Play Store. If you follow the above steps correctly, Male Tanpura Droid 3 should be ready to run on your Windows or MAC computer. Also, before installing the emulator, you can check the minimum system requirements on the official website. In this way, you will be able to avoid technical problems related to the system. Female Tanpura Droid 3 is an Android music and audio application developed by Sodiarc Technologies Pvt. Ltd. and published on the Google Play Store. So far, it has received about 1000 installs and an average rating of 4.0 out of 5 on the Play Store. The female Tanpura Droid 3 requires Android 5.0 or higher. In addition, the app has a content rating for everyone, which allows you to decide whether it is suitable for installation for families, children, or adults. Female Tanpura Droid 3 is an Android application that cannot be installed directly on a Windows PC or Mac. An Android application that allows you to run Android application that cannot be installed directly on a Windows PC or Mac. An Android application that allows you to run Android application that cannot be installed directly on a Windows PC or Mac. An Android application that allows you to run Android application that cannot be installed directly on a Windows PC or Mac. An Android application that allows you to run Android application that allows you to run Android applic the Android operating system. There are many free Android emulators available on the Internet. However, emulators consume a lot of system and run applications on it. Therefore, it is recommended check the minimum and required system requirements before downloading and installing the android emulators on your computer. Here's how to install and run Female Tanpura Droid 3 APK on your PC Open Female Tanpura Droid 3 APK in the emulator to install the application. If you don't want to download the APK file, you can install Female Tanpura Droid 3 on PC by linking your Google account to the emulator and downloading the app directly from the Play Store. If you follow the above steps correctly, Female Tanpura Droid 3 should be ready to run on your Windows or MAC PC. Also, you can check the minimum system requirements on the official website before

Android game developed by Swar Systems specifically for Android smartphones and tablets. This article aims to show you how to download Guide for PC. Name Tanpura Droid Category Video players and editors by Swar Systems File size 11M. Installs:

| installing the emulator. In this way, technical problems related to the system can be background sound to relax, we hope you enjoy this little free app. Tanpura Droid is a higher. In addition, the app has a content rating for everyone, which can be used to constalling the Android emulator on your PC. Here's how to install and run Tanpura Droid install Tanpura Droid on PC by connecting your Google account to the emulator emulator. In this way, you can avoid technical problems related to the system. problem | avoided. Tanpura Droid is a software version of the Tanpura, a sita in Android video player and editor application developed by Swar S decide whether it is suitable for installation for families, children or roid emulators on the internet. However, emulators consume a lot or roid on your PC: First, download and install an Android emulator or and downloading the app directly from the Play Store. If you followers. | ar-like instrument used in Indian classical music to reproduce the Systems and published on the Google Play Store. So far it has report adults. Tanpura Droid is an Android application that cannot be system resources to emulate an operating system and run application process. Download Tanpura Droid APK on PC. Open the Tanpura between the steps correctly, Tanpura Droid should be ready to respect to the steps correctly. | ne sound of a drone. drone sound while playing music. Contains real so eceived around 1,000,000 installs with an average rating of 4.0 out of 5 e installed directly on a Windows PC or Mac. An Android emulator is an plications on it. Therefore, it is recommended to check the minimum aroura Droid APK file using the emulator or drag the APK file to the emulator on your Windows PC or MAC. Also, you can check the minimum system. | unds. Whether you're into Indian music or just need a meditative on the Play Store. Tanpura Droid requires Android OS 4.2 or a application that allows you to run Android apps and games on and necessary system requirements before downloading and ator. Install the app. If you don't want to download the APK file, you tem requirements on the official website before installing the |
|----------------------------------------------------------------------------------------------------|----------------------------------------------------------------------------------------------------|----------------------------------------------------------------------------------------------------|----------------------------------------------------------------------------------------------------|----------------------------------------------------------------------------------------------------|
|                                                                                                    |                                                                                                    |                                                                                                    |                                                                                                    |                                                                                                    |
|                                                                                                    |                                                                                                    |                                                                                                    |                                                                                                    |                                                                                                    |
|                                                                                                    |                                                                                                    |                                                                                                    |                                                                                                    |                                                                                                    |
|                                                                                                    |                                                                                                    |                                                                                                    |                                                                                                    |                                                                                                    |
|                                                                                                    |                                                                                                    |                                                                                                    |                                                                                                    |                                                                                                    |
|                                                                                                    |                                                                                                    |                                                                                                    |                                                                                                    |                                                                                                    |
|                                                                                                    |                                                                                                    |                                                                                                    |                                                                                                    |                                                                                                    |
|                                                                                                    |                                                                                                    |                                                                                                    |                                                                                                    |                                                                                                    |
|                                                                                                    |                                                                                                    |                                                                                                    |                                                                                                    |                                                                                                    |
|                                                                                                    |                                                                                                    |                                                                                                    |                                                                                                    |                                                                                                    |
|                                                                                                    |                                                                                                    |                                                                                                    |                                                                                                    |                                                                                                    |
|                                                                                                    |                                                                                                    |                                                                                                    |                                                                                                    |                                                                                                    |
|                                                                                                    |                                                                                                    |                                                                                                    |                                                                                                    |                                                                                                    |
|                                                                                                    |                                                                                                    |                                                                                                    |                                                                                                    |                                                                                                    |
|                                                                                                    |                                                                                                    |                                                                                                    |                                                                                                    |                                                                                                    |
|                                                                                                    |                                                                                                    |                                                                                                    |                                                                                                    |                                                                                                    |
|                                                                                                    |                                                                                                    |                                                                                                    |                                                                                                    |                                                                                                    |
|                                                                                                    |                                                                                                    |                                                                                                    |                                                                                                    |                                                                                                    |
|                                                                                                    |                                                                                                    |                                                                                                    |                                                                                                    |                                                                                                    |
|                                                                                                    |                                                                                                    |                                                                                                    |                                                                                                    |                                                                                                    |
|                                                                                                    |                                                                                                    |                                                                                                    |                                                                                                    |                                                                                                    |